## オンライン版 アクセス方法

学生個人で自宅にて、あるいは教員にて各教室で受講できます。

- ☆ 予約などの制限がないため、いつでも実施できます。
- ☆ 授業外学習として指示することにより、授業時間を有効活用できます
- ☆ 学生が実際にデータベースを操作しながら受講できるため、理解度の向上が期待できます
- ☆ 各々が自分のペースで学習ができます。繰り返しの視聴も可能です
- ☆「演習問題」の利用により、教員・学生、双方で理解度を確認できます
- ☆ 受講してなお不明な点があれば、図書館カウンターにて個別に指導します

オンライン版は 音声動画 と 各データベースのガイド の2種類の形式で提供しています。

## 音声動画

実地版で使用しているスライドとともに、音声での解説を収録したものです。 関大 LMS にて、動画配信システム「Panopto(パノプト)」から視聴できます。

## 各データベースのガイド

実地版や音声動画の内容に加え、より詳しい内容をわかりやすく記載しています。 図書館ウェブサイト「koaLABO」にて公開しています。

## アクセス方法

図書館ウェブサイト内「koaLABO」に、ご案内のためのガイドを作成しています。 音声動画やガイドへのアクセス方法、各データベースの解説や演習問題などを掲出しています。

URL >> https://kansai-u.libguides.com/c.php?g=931069 QRコード >>

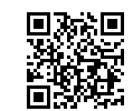

アクセス方法>>

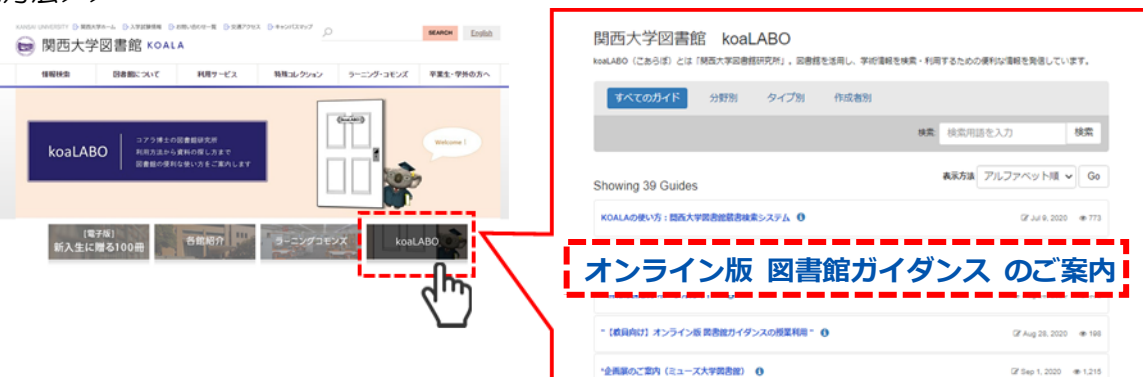

実地版/オンライン版 対照表>>

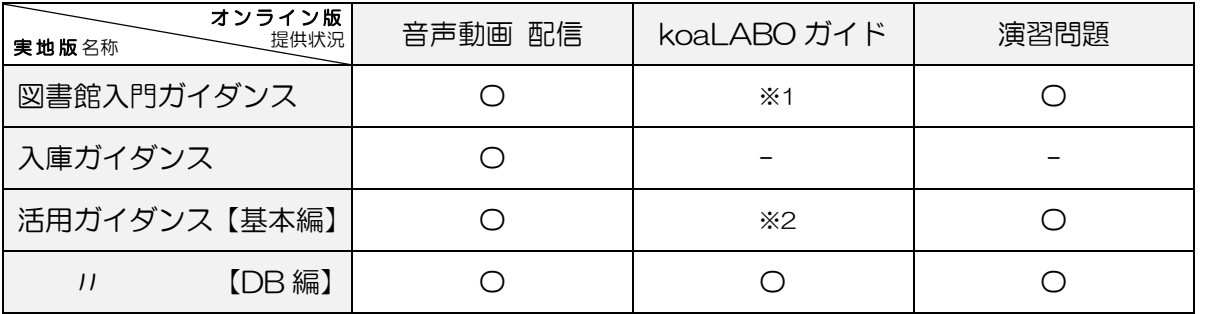

※1 koaLABO ガイド「KOALA の使い方」を代用できます

※2「KOALA の使い方」「CiNii Articles (4 月からの新名称: CiNii Research)」「日経テレコン」を 組み合わせて代用できます